# Démarches administratives

## **- Légalisation De Signature**

Démarches à suivre # prendre rendez-vous en Mairie ou par téléphone au [0561081016](tel:0561081016) (Ne pas signer et remplir les documents avant le rendez-vous)

#### **##############################**

### **- Extrait d'acte de naissance, mariage ou décès**

S'adresser directement à la mairie du lieu de naissance/de mariage/du décès ou du domicile du défunt.

**# Service en ligne/Informations :** <https://www.service-public.fr/particuliers/vosdroits/N359>

### **##############################**

### **- Démarche pour le mariage**

Le mariage sera célébré, au choix des époux, dans la commune où l'un d'eux, ou l'un de leurs parents (père/mère), aura son domicile ou sa résidence établie pour un mois au moins d'habitation continue à la date de la publication prévue par la Loi. Le dossier de mariage est à retirer à la Mairie.

**Informations #** <https://www.service-public.fr/particuliers/vosdroits/N142>

#### **#############################**

### **- Démarche pour le Pacs**

Le pacs sera célébré à la mairie de la commune dans laquelle les personnes fixent leur résidence commune.

Adressez-vous à la mairie pour retirer le dossier.

**Informations #** <https://www.service-public.fr/particuliers/vosdroits/N144>

**#############################**

## **- Démarches Carte Nationale d'identité et/ou Passeport**

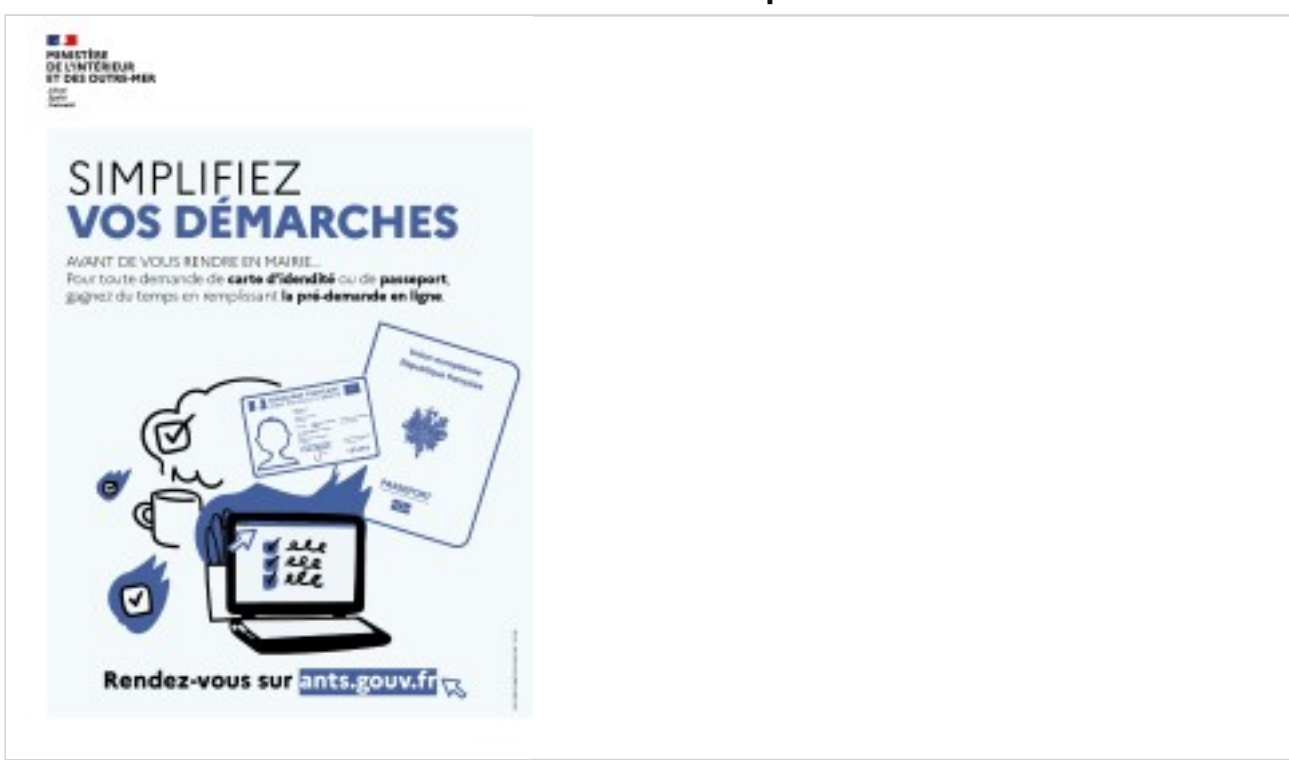

Depuis le 07 mars 2017, la commune n'est plus habilitée à délivrer des cartes d'identités. Les demandes doivent se faire auprès des mairies équipées de bornes biométriques (uniquement sur RDV). Remplir la déclaration en ligne et imprimer le récapitulatif de pré-demande.

A proximité de chez nous : Auterive, Villefranche de Lauragais, Mazères, Saverdun, Nailloux, **Belpech** 

**# Auterive :** <https://www.auterive31.fr/demarches-en-ligne/>

**# Villefranche de Lauragais :** [https://www.mairie-villefranchedelauragais.fr/formalites](https://www.mairie-villefranchedelauragais.fr/formalites-administratives/carte-nationale-didentite-et-passeport/)[administratives/carte-nationale-didentite-et-passeport/](https://www.mairie-villefranchedelauragais.fr/formalites-administratives/carte-nationale-didentite-et-passeport/)

**# Mazères :** <https://www.ville-mazeres.fr/Carte-d-identite-et-passeport-20>

**# Saverdun :** <https://www.villedesaverdun.com/saverdun-etat-civil>

**# Nailloux :** <http://www.rdv360.com/mairie-de-nailloux>

**# Belpech :** <https://www.belpech.fr/belpech-documents-didentite>

**Une plateforme nationale indique les créneaux aux alentours :** [https://](https://rendezvouspasseport.ants.gouv.fr/)

[rendezvouspasseport.ants.gouv.fr/](https://rendezvouspasseport.ants.gouv.fr/)

**Informations en ligne :** <https://www.service-public.fr> **/** [https://passeport.ants.gouv.fr/](https://passeport.ants.gouv.fr/demarches-en-ligne) [demarches-en-ligne](https://passeport.ants.gouv.fr/demarches-en-ligne)

Vous pouvez prendre rendez-vous avec **France services à Nailloux** pour vous aider dans vos démarches administratives

Horaires d'ouverture : Du Lundi au Mardi : de 13h30 à 17h00 / Le Mercredi : de 09h00 à 12h30 de 13h30 à 17h00 / Le Jeudi : de 13h30 à 17h00 / Le Vendredi : de 09h00 à 12h30 de 13h30 à 17h00 - Tél : [05 34 66 91 64](tel:0534669164) - 1 place de la République, 31560 Nailloux

#### **##############################**

## **- Recensement citoyen**

Tous les jeunes de nationalité française qui atteignent l'âge de 16 ans et jusqu'à la fin du 3<sup>ème</sup> mois qui suit leur anniversaire doivent venir à la Mairie avec leur carte d'identité, livret de famille et un justificatif de domicile de moins de 3 mois – Cette démarche est obligatoire (l'attestation qui sera délivrée lors du recensement sera systématiquement demandée pour présenter divers examens et concours notamment dans le domaine scolaire et pour le permis de conduire).

À l'issue de cette démarche, une **attestation de recensement** sera délivrée et est à **conserver précieusement**.

**##############################**

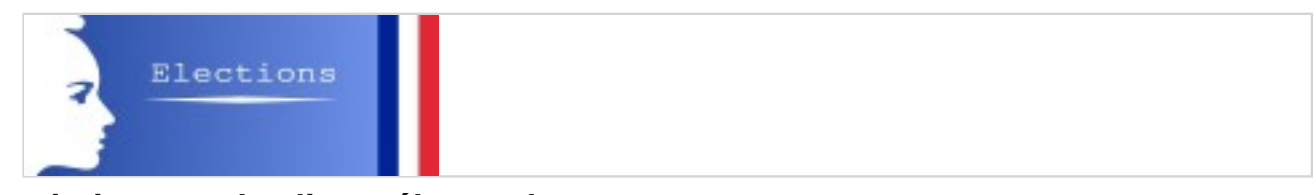

### **- Inscriptions sur les listes électorales**

Vous pouvez vous inscrire et voter la même année. Vous devez vous inscrire au plus tard le 6<sup>ème</sup> vendredi qui précède le 1<sup>er</sup> tour. Ce délai est reporté au 10<sup>ème</sup> jour avant le 1<sup>er</sup> tour si vous êtes dans une situation particulière (jeune de 18 ans sans recensement citoyen, déménagement, acquisition de la nationalité française, droit de vote recouvré). Vous pouvez vous présenter à la Mairie muni d'une pièce d'identité, d'un justificatif de domicile de moins de 3 mois et du formulaire cerfa n°126696 ou en ligne :

<https://www.inscriptionelectorale.service-public.fr/>

**##############################**

Depuis le 13 novembre 2017, la mairie n'envoie plus les dossiers de cartes grises à la préfecture de la Haute-Garonne.

Pour immatriculer un véhicule que vous venez d'acheter (neuf ou occasion), vous pouvez toujours faire appel à un professionnel de l'automobile habilité.

Liste des professionnels : <http://www.service-public.fr/particuliers/vosdroits/F20324>

Vous pouvez effectuer ces démarches en ligne en vous connectant gratuitement au **site de l'ANTS** (Agence nationale des titres sécurisés) : [http://ants.gouv.fr/Les-titres/Certificat-d](http://ants.gouv.fr/Les-titres/Certificat-d-immatriculation)[immatriculation](http://ants.gouv.fr/Les-titres/Certificat-d-immatriculation)

#### **###############################**

## **- Demandes de permis de construire, déclarations préalables et certificats d'urbanisme en ligne, gratuitement, de manière plus simple et plus rapide :**

Pour plus d'informations sur la démarche à suivre, rendez-vous sur **#** [http://www.terres-du](http://www.terres-du-lauragais.fr/fr/amenagement-du-territoire/urbanisme/demarche-d-urbanisme-en-ligne.html)[lauragais.fr/fr/amenagement-du-territoire/urbanisme/demarche-d-urbanisme-en-ligne.html](http://www.terres-du-lauragais.fr/fr/amenagement-du-territoire/urbanisme/demarche-d-urbanisme-en-ligne.html)

Rendez-vous sur **#** <https://gnau31.operis.fr/terresdulauragais/gnau>

**Depuis le 1er septembre 2022, les formulaires de demandes d'autorisation d'urbanisme ne comportent plus la rubrique sur la déclaration des éléments nécessaires au calcul des impositions (DENCI). Désormais, c'est au demandeur de faire lui-même sa déclaration sur le portail [impôt.gouv.fr](https://www.impots.gouv.fr/accueil) dans les 90 jours suivants l'achèvement des travaux. Pour rappel, depuis le 1er janvier 2022, deux solutions s'offrent à vous pour déposer vos demandes d'autorisations d'urbanisme par dépôt papier auprès de la mairie concernée par votre projet ou par dépôt en ligne sur le guichet numérique.**

#### **##############################**

**- Démarches administratives sur les aides qui existent pour les travaux (rénovation énergétique, etc.) :**

**#** [https://monprojet.anah.gouv.fr/](https://monprojet.anah.gouv.fr) **#** <https://www.haute-garonne.fr/service/les-espaces-info-energie-eie>

**##############################**

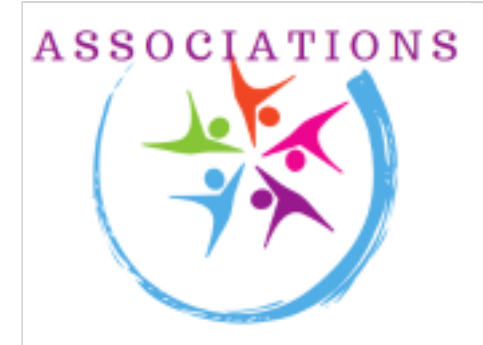

## **- Subventions aux associations**

**#** [Formulaire de Demande de Subvention](https://www.calmont31.fr/_plugins/flipbook/calmont/_attachments-flipbook/services-en-ligne-article/Formulaire%20-%20Demande%20de%20subvention.pdf/_contents/ametys-internal%253Asites/calmont/ametys-internal%253Acontents/services-en-ligne-article/ametys-internal%253Aattachments/Formulaire%20-%20Demande%20de%20subvention.pdf/book.html)